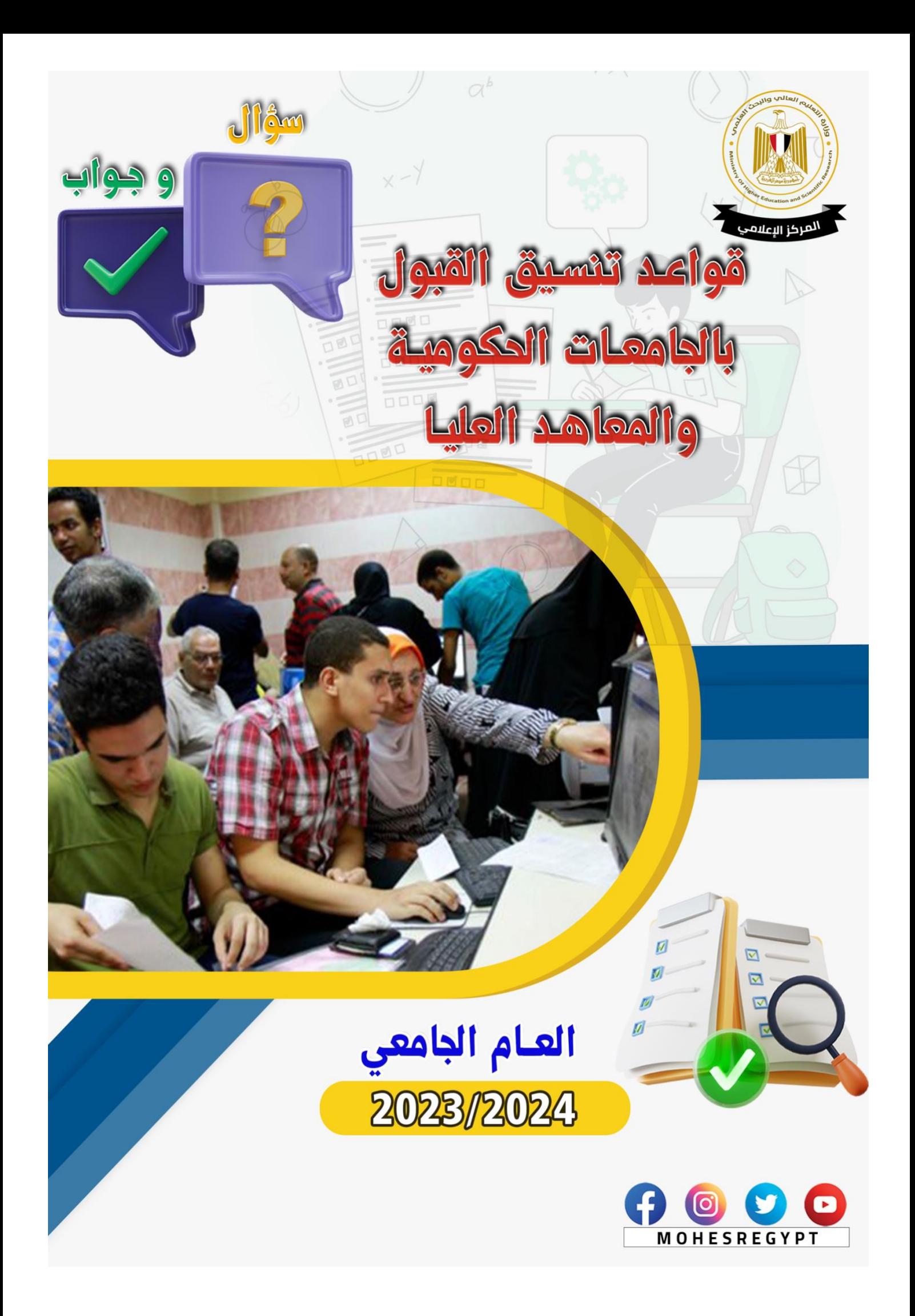

**عزيزي الطالب،،، كل ما تريد معرفته عن نظام التنسيق اإللكتروني للقبول بالجامعات الحكومية والمعاهد للعام الدراسي** 2024-2023 **)سؤال و جواب(**

**س:1 هل يوجد تغيير في نظام التنسيق اإللكتروني للجامعات الحكومية والمعاهد؟** 

• **ال يوجد تغيير في نظام التنسيق للجامعات الحكومية والمعاهد ونظام التنسيق يتم بشكل إلكتروني كامل كما هو معتاد.** 

**س:2** ما القواعد الواجب مراعاتها في التنسيق اإللكتروني؟

- **يجب التأني عند كتابة الرغبات، وكتابة كافة فروع الكليات التي يرغب الطالب في االلتحاق بها.**
- **ضرورة الحفاظ على الرقم السري الخاص بتسجيل الرغبات، وعدم اطالع أي شخص عليه.**
- **يجب الحذر من الكيانات الوهمية، وضرورة االلتزام بالجامعات والمعاهد المعتمدة الموجودة على موقع التنسيق، ووزارة التعليم العالي، وصفحات التواصل االجتماعي الرسمية للوزارة التالية:** 
	- ➢ **موقع وزارة التعليم العالي والبحث العلمي: [eg.gov.mohesr://https](https://mohesr.gov.eg/)**
		- ➢ **حساب وزارة التعليم العالي والبحث العلمي على موقع )فيسبوك(:**

**<https://www.facebook.com/MOHESREGYPT>**

➢ **حساب وزارة التعليم العالي والبحث العلمي على موقع )اإلنستجرام(** 

**/[https://www.instagram.com/mohesregypt](https://www.instagram.com/mohesregypt/)**

➢ **حساب وزارة التعليم العالي والبحث العلمي على موقع )تويتر(.**

**<https://twitter.com/Mohesregypt>**

➢ **حساب وزارة التعليم العالي والبحث العلمي على موقع )ثريدز(.**

**https://www.threads.net/@mohesregypt**

**س:3 كيف يتم القبول بالجامعات الحكومية والمعاهد ؟** 

• **عن طريق شبكة اإلنترنت "التنسيق اإللكتروني" خدمة مجانية متاحة من [www.Tansik.Egypt.gov.eg](http://www.tansik.egypt.gov.eg/?fbclid=IwAR1AJBtHBI80AQUpIMbBcuxd4cnhOsjhD9qdABGmWW0NRKo2nTB2FZlKTUw) :التالي الموقع خالل**

**س:4 ما أماكن الحصول على خدمة التنسيق اإللكتروني ؟** 

- **الكمبيوتر الشخصي للطالب المتصل بشبكة اإلنترنت.**
- **معامل الحاسبات بالجامعات الحكومية والكليات التابعة لها بالمحافظات المختلفة.**

**س:5 كيف يمكن للطالب الدخول على موقع التنسيق اإللكتروني ؟** 

• **بإدخال رقم الجلوس والرقم السري الخاص بالطالب.** 

**س:6ما مراحل تنسيق القبول بالجامعات الحكومية والمعاهد ؟** 

• **هناك 3 مراحل لتنسيق القبول بالجامعات والمعاهد الحكومية، حسب مجموع الطالب بالثانوية العامة، وتعلن عنها الوزارة في بيانات رسمية.** 

**س:7 ما عدد الرغبات المتاح أمام الطالب للتسجيل على موقع التنسيق اإللكتروني ؟**

• **عدد الرغبات المتاح ة للطالب على الموقع يبلغ 75 رغبة.**

**س:8 ما القواعد الواجب مراعاتها عند ترتيب الرغبات ؟** 

• **يتم ترتيب الرغبات وفًقا لآلتي:**

- **فى االلتحاق بالكلية أو المعهد الذى يريد االلتحاق به، وكذلك طبًقا لقوائم التوزيع .1 إما بقطاعات التخصص المسموح به لشعبة الطالب أو بالجامعات، وفًقا لرغبة الطالب الجغرافي المتدرج، والتي تم استحداثها للحد من ظاهرة اغتراب الطال ب.**
- **.2 و يجب على الطالب اختيار الكليات في النطاق الجغرافي األول، قبل االختيار في النطاق الجغرافي التالي له، ويمكن للطالب االنتقال بين تخصص وآخر، بشرط استيفاء الشروط الموضحة أعاله.**

**س:9 هل يمكن للطالب طباعة رغباته بعد التسجيل على الموقع ؟** 

• **يمكن للطالب طباعة الرغبات التي قام بإدخالها، والحصول على إيصال برقم محدد، مؤرخ بتاريخ وساعة التقديم، أو االحتفاظ بنسخة من رغبات الطالب على حاسبه الشخصي؛ حتى يمكنه الرجوع إليها وقت الحاجة.** 

**س:10 هل يمكن للطالب تعديل رغباته خالل فترة التسجيل المحددة له ؟** 

• **نعم، يمكن للطالب تعديل رغباته عدة مرات، ويتم تنسيق الطالب وفًقا آل ِخر تعديل قام به على الموقع، حيث يحتفظ الموقع بآخر تعديل قام به الطالب.**

**س:11 كيف يتعرف الطالب على الكلية المرشح لها؟**

• **يقوم الطالب بالدخول مرة أخرى على الموقع؛ لمعرفة الكلية المرشح لها، وطباعة بطاقة الترشيح، وذلك فى ضوء الحد األدنى المعلن عنه فى كل مرحلة من مراحل التنسيق المختلفة، وذلك بعد إعالن نتيجة التنسيق.** 

**س:12 هل تختلف الحدود الدنيا للقبول بالكليات طبقًا للشُعب؟** 

• **نعم، تختلف الحدود الدنيا للقبول بالكليات أو المعاهد طبًقا للشعب العلمية واألدبية.** 

**س:13 ما قواعد التوزيع الجغرافى بالتنسيق؟**

• **يتم توزيع الطالب وفًقا لتجميع الجامعات في عدة مجموعات )بالنسبة لإلدارات التعليمية( ويلتزم الطالب باختيار الكليات الممكنة في قطاع ما** 

 **)ب( ويلتزم الطالب باختيار ا لكليات الممكنة من قطاع المجموعة )ب( قبل من المجموعة ) أ( قبل البدء في اختيار كليات أخرى من قطاع المجموعة البدء فى أي اختيار من قطاع المجموعة )ج ( كما يلي:** 

**مجموعة )أ( إجبارية: وهي الجامعة أو الجامعات األقرب إلدارته التعليمية، وفي بعض الحاالت تكون أكثر من جامعة؛ ألن إدارته التعليمية تقع في حيز متساوي المسافة بين الجامعتين.**

- **مجموعة )ب( إجبارية: بعد استكمال االختيارات في المنطقة )أ(: عدة جامعات تقع قرب حيز اإلدارة التعليمية للطالب، وال يوجد فرق في اختيار أى منها قبل األخرى.**
- **مجموعة )ج(: باقي الجامعات التي بها كليات لهذا القطاع، يسمح للطالب باختيار أي**  منها، وتعتبر متساوية، حيث إنها جميعًا تبعد عن محل سكنه **وإدارته التعليمية.**

**س:14 هل يحق للطالب تغيير محل إقامته لتغيير التوزيع الجغرافي ؟** 

• **ال يحق للطالب ذلك، حي ث إن التوزيع الجغ ارفى يكون وفًقا لإلدارة التعليمية الحاصل منها الطالب على شهادة الثانوية العامة، وال يعتد بتغيير محل اإلقامة الجديد.** 

**س:15 كيف يمكن للطالب معرفة الكلية المرشح لها بشكل نهائي؟** 

• **يقوم الطالب بالدخول على موقع التنسيق اإللكتروني، وطباعة بطاقة الترشيح المتضمنة الكلية المرشح لها، وذلك عقب انتهاء مرحلة التحويالت، حيث تعتبر بطاقة الترشيح نهائية.**

**س:16 هل يحق للطالب إعادة ترشيحه مرة أخرى بعد إعالن نتيجة التنسيق؟** 

• **ال يحق له ذلك بعد إعالن نتيجة التنسيق، وحصوله على بطاقة الترشيح النهائية.** 

**س:17 متى يتم فتح تحويالت تقليل االغتراب أمام الطالب؟** 

- تقليل الاغتراب للمرحلتين الأولى والثانية معًا، وتعلن النتيجة في حدود • **عقب إعالن نتيجة المرحلة الثانية للتنسيق، حيث يتم فتح باب تحويالت % وفًق للطاقة االستيعابية للكلية المراد التحويل النسبة المقررة، وهي 10 ا إليها، وتكون فى إطار المنطقة الجغرافية )أ( والتحويل لمرة واحدة فقط وال يوجد تحويل ثالثى، وبعد إعالن نتيجة المرحلة الثالثة، يتم فتح باب التحويالت للمرحلة الثالثة بنفس القواعد.**
- **س:18 هل يحق للطالب دخول تنسيق هذا العام في حالة عدم دخوله تنسيق العام الماضي؟** 
	- **ال يحق للطالب دخول تنسيق هذا العام، إذا لم يتمكن من دخول تنسيق العام الماضي.**